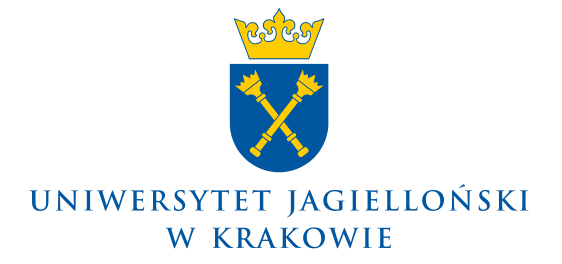

Prorektor ds. badań naukowych

**1027.0643.9.2021**

## **KOMUNIKAT PROREKTORA UNIWERSYTETU JAGIELLOŃSKIEGO DS. BADAŃ NAUKOWYCH z 28 stycznia 2021 roku**

## **w sprawie: procedowania dokumentów księgowo-finansowych dotyczących realizowanych w Uniwersytecie Jagiellońskim projektów finansowanych ze źródeł zewnętrznych.**

W związku z Pismem okólnym nr 1 Rektora Uniwersytetu Jagiellońskiego z dnia 22 stycznia 2021 roku, w sprawie procedowania dokumentów zakupu z wykorzystaniem systemu Elektronicznego Zarządzania Dokumentacją na Uniwersytecie Jagiellońskim, traci moc Komunikat Prorektora UJ ds. badań naukowych i funduszy strukturalnych nr 1027.0643.31.2020 z dnia 26 maja 2020 r. dotyczący nadzwyczajnego trybu przygotowania, akceptacji i obiegu dokumentów księgowo-finansowych dotyczących realizowanych w Uniwersytecie Jagiellońskim projektów finansowanych ze źródeł zewnętrznych.

Jednocześnie informuję, że wskazane w Piśmie okólnym nr 1 Rektora Uniwersytetu Jagiellońskiego z dnia 22 stycznia 2021 roku, w sprawie procedowania dokumentów zakupu z wykorzystaniem systemu Elektronicznego Zarządzania Dokumentacją na Uniwersytecie Jagiellońskim, zasady mają zastosowanie do wszystkich realizowanych w Uniwersytecie Jagiellońskim projektów finansowanych ze źródeł zewnętrznych.

Zwracam również uwagę na wprowadzone udogodnienie dla **kierowników projektów nie posiadających konta w systemie EZD.**

W takim przypadku, dla dokumentów księgowo-finansowych dotyczących projektów, **kierownik projektu przesyła drogą mailową** do biura projektu lub osoby odpowiedzialnej w jednostce za administrowanie projektem, **potwierdzenie dokonania wydatku z projektu** (jako dysponent środków). W treści wiadomości umieszcza zapis: "Potwierdzam wydatek w kwocie …. zł (słownie: ...) dokonany w związku z realizacją projektu pt. …… (tytuł projektu)".

Skan lub wydruk do pliku pdf treści maila od kierownika projektu dołączany jest do dokumentu zakupu w koszulce w systemie EZD. W tym przypadku **opis faktury przekazywany jest w systemie EZD do kontrasygnaty Kierownika jednostki**, w której realizowany jest projekt tj. Dziekana Wydziału lub stosownie do specyfiki jednostki. Kontrasygnata następuje poprzez użycie funkcji "akceptuj" w systemie EZD.

Procedowanie dokumentów projektowych za pośrednictwem EZD dopuszczalne jest z uwzględnieniem wytycznych projektowych lub zapisów umów o finansowanie.

Instrukcje przygotowania i obiegu dokumentów dostępne są na stronie: https://przewodnik.ezd.uj.edu.pl/instrukcje/instrukcje-obiegu-korespondencji.

> Signed by / Podpisano przez:

Piotr Kazimierz Kuśtrowski

 $\epsilon$ 

Date / Data: 2021- 01-28 13:13